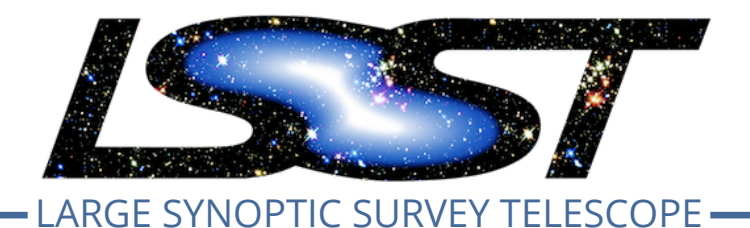

**Large Synoptic Survey Telescope (LSST) Data Management**

# Trall 2019 Pipelines Rele<br>
Ce Test Campaign Test F<br>
and Report<br>
Jeffrey Carlin<br>
DMTR-201<br>
Latest Revision: 2020-02-07 **LVV-P65 Fall 2019 Pipelines Release Acceptance Test Campaign Test Plan and Report**

**Jeffrey Carlin**

**DMTR-201**

**Latest Revision: 2020-02-07**

# **D R A F T**

# **Abstract**

This is the test plan and report for LVV-P65 (Fall 2019 Pipelines Release Acceptance Test Campaign), an LSST level 2 milestone pertaining to the Data Management Subsystem.

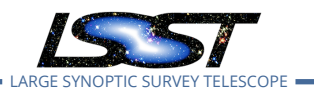

# **Change Record**

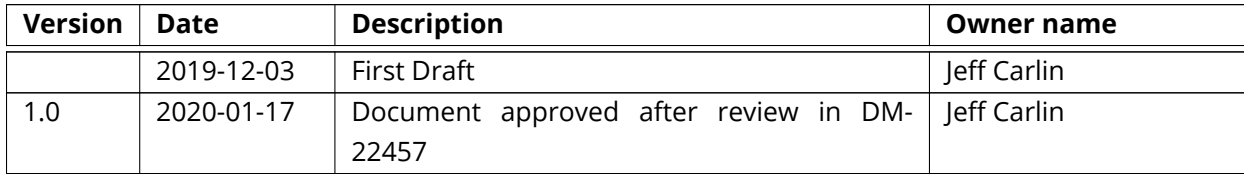

*Document curator:* Jeff Carlin

Draf[t](https://github.com/lsst-dm/DMTR-201) *Document source location:* https://github.com/lsst-dm/DMTR-201

*Version from source repository:* 3d68205

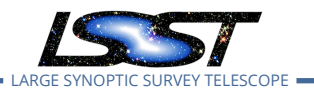

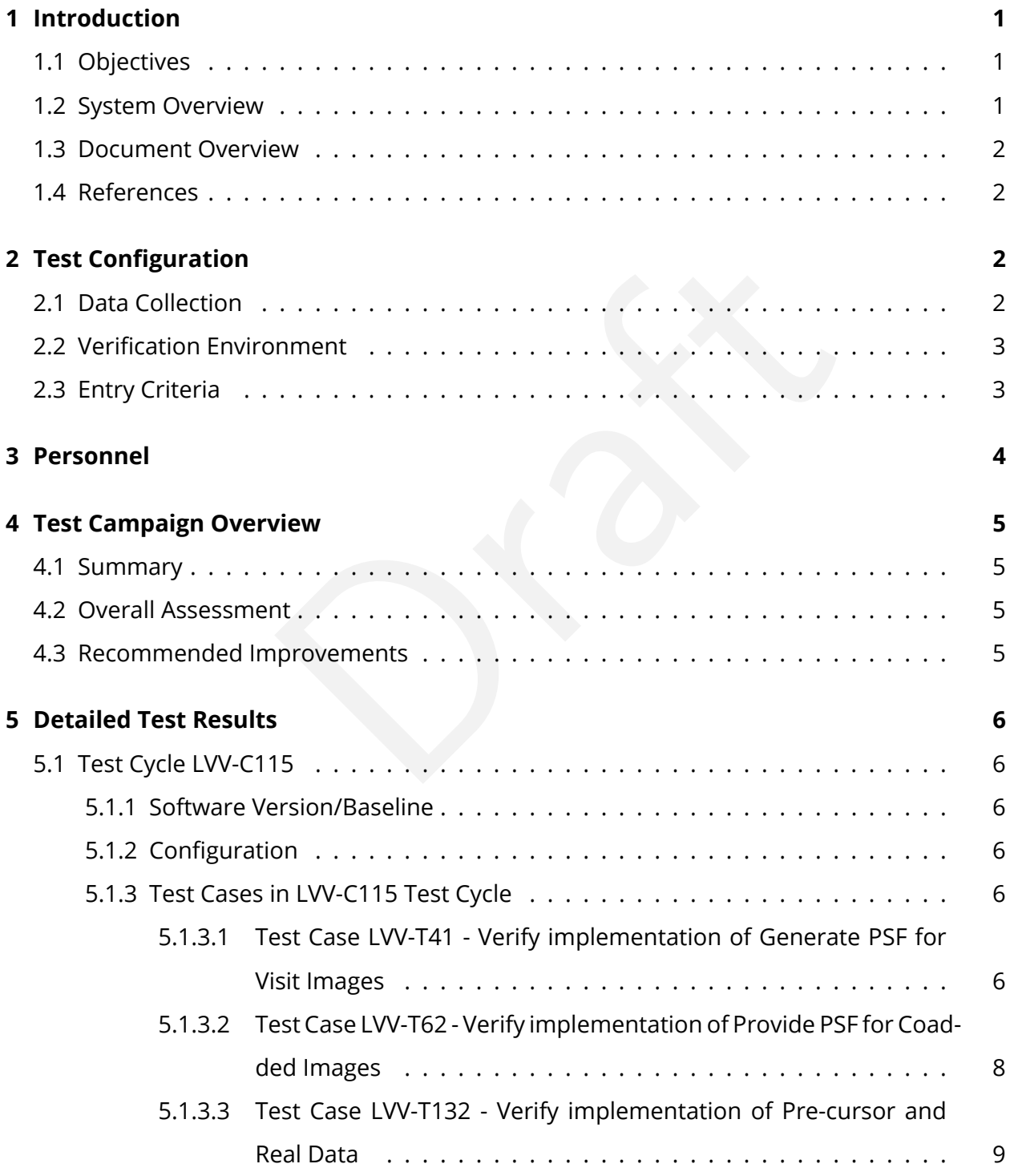

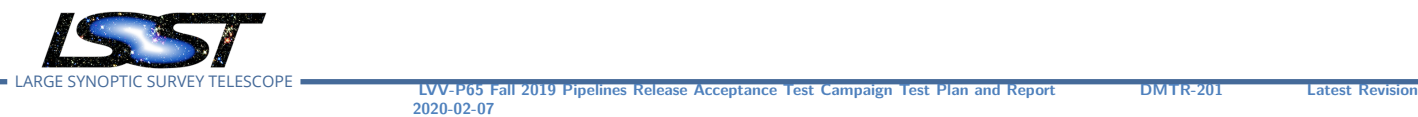

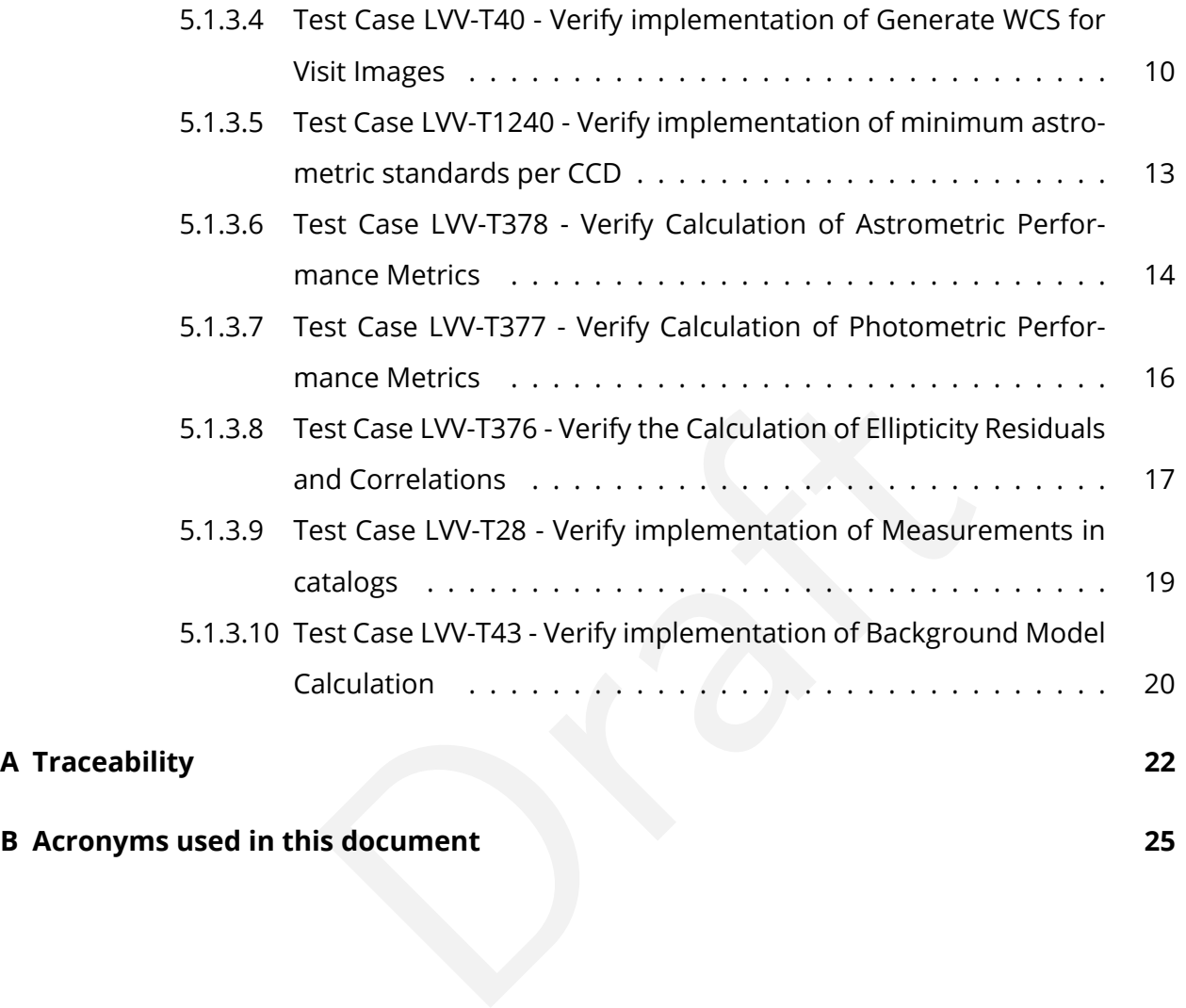

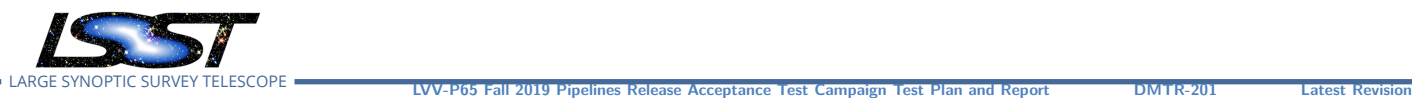

**2020-02-07**

# <span id="page-4-1"></span><span id="page-4-0"></span>**1 Introduction**

#### **1.1 Objectives**

npaign aims to verify a small number of DMSR (LSE-61) reace Pipelines. It will be executed in conjunction with th<br>19.0.0, but the pipeline release is not contingent upon the sto-demonstrate that the included requirements h This Acceptance Test campaign aims to verify a small number of [DMSR](https://lse-61.lsst.io/) [\(LSE-61](#page-5-5)) requirements related to the LSST Science Pipelines. It will be executed in conjunction with the release of Science Pipelines Version 19.0.0, but the pipeline release is not contingent upon this test campaign. This Test Plan aims to demonstrate that the included requirements have been met by Version 19.0.0 of the Pipelines, and to thus fully verify their completion and readiness for LSST Operations.

#### <span id="page-4-2"></span>**1.2 System Overview**

The tests to be executed are intended to verify that the DM system satisfies a subset of the requirements outlined in the Data Management System Requirements (DMSR; [LSE-61](https://lse-61.lsst.io/) ). This subset of requirements is related to pipeline algorithms, and was selected for this campaign to coincide with the release of a new version of the LSST Science Pipelines. Additional DMSR requirements will be verified in later Acceptance Test Campaigns.

#### **Applicable Documents:**

[LSE-61](#page-5-5) Data Management System Requirements [LDM-503](#page-5-6) Data Management Test Plan

The tests will be performed using the HSC-RC2 dataset (as defined in [DM-11345](https://jira.lsstcorp.org/browse/DM-11345) ). When possible, we will start our tests with the data products resulting from processing HSC-RC2 with the w\_2019\_46 weekly pipelines release ( [DM-22223](https://jira.lsstcorp.org/browse/DM-22223) ) that was used to create v19 of the Science Pipelines.

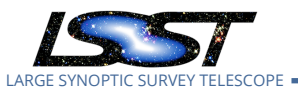

#### <span id="page-5-0"></span>**1.3 Document Overview**

This document was generated from Jira, obtaining the relevant information from the [LVV-P65](https://jira.lsstcorp.org/secure/Tests.jspa#/testPlan/LVV-P65) Jira Test Plan and related Test Cycles ( [LVV-C115](https://jira.lsstcorp.org/secure/Tests.jspa#/testCycle/LVV-C115) ).

Section [1](#page-4-0) provides an overview of the test campaign, the system under test (Acceptance), the applicable documentation, and explains how this document is organized. Section [2](#page-5-2) describes the configuration used for this test. Section [3](#page-7-0) describes the necessary roles and lists the individuals assigned to them. including all relevant information that fully describes the test campaign.

manny of the test results, including an overview in Table<br>t and suggestions for possible improvements. Section<br>step in each test case.<br>t plan LVV-P65 in Jira is **Approved**.<br>Simann, G., Jenness, T., 2018, *LSST [D](https://ls.st/LSE-61)ata Managem* Section [4](#page-8-0) provides a summary of the test results, including an overview in Table 2, an overall assessment statement and suggestions for possible improvements. Section [5](#page-9-0) provides detailed results for each step in each test case.

<span id="page-5-1"></span>The current status of test plan LVV-P65 in Jira is **Approved** .

#### **1.4 References**

- <span id="page-5-5"></span>[1] **[LSE-61]**, Dubois-Felsmann, G., Jenness, T., 2018, *LSST Data Management Subsystem Requirements*, LSE-61, URL https://ls.st/LSE-61
- <span id="page-5-6"></span>[2] **[LDM-503]**, O'Mullane, W., Swinbank, J., Jurić, M., Economou, F., 2018, *Data Management Test Plan* , LDM-503, URL <https://ls.st/LDM-503>

# <span id="page-5-2"></span>**2 Test Configuration**

#### <span id="page-5-3"></span>**2.1 Data Collection**

<span id="page-5-4"></span>Observing is not required for this test campaign.

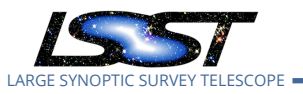

#### **2.2 Verification Environment**

The "lsst-lsp-stable" instance of the LSST Science Platform (LSP), hosted at the LDF, and the "lsst-dev" development cluster at NCSA. In particular, we will use Release 19.0.0 of the Pipelines, whose release is DM Milestone LDM-503-11b (Test Plan located [here\)](https://jira.lsstcorp.org/secure/Tests.jspa#/testPlan/LVV-P62) .

#### <span id="page-6-0"></span>**2.3 Entry Criteria**

of Science Pipelines version 19.<br>Dragged the control of the control of the control of the control of the control of the control of the control of the control of the control of the control of the control of the control of t Release and availability of Science Pipelines version 19.

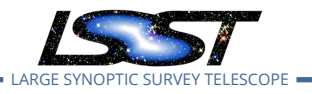

# <span id="page-7-0"></span>**3 Personnel**

The personnel involved in the test campaign are shown in the following table.

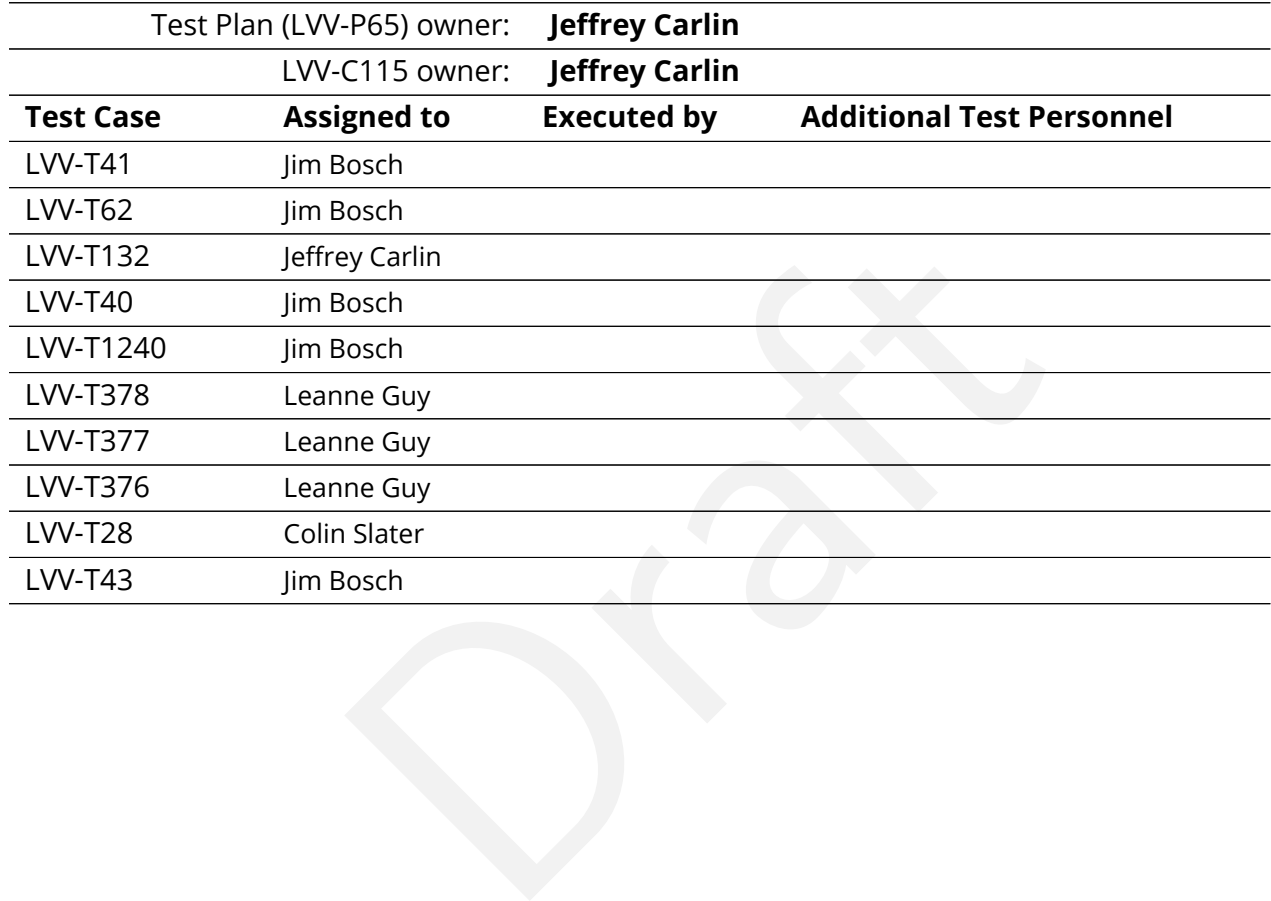

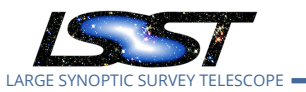

# <span id="page-8-0"></span>**4 Test Campaign Overview**

#### <span id="page-8-1"></span>**4.1 Summary**

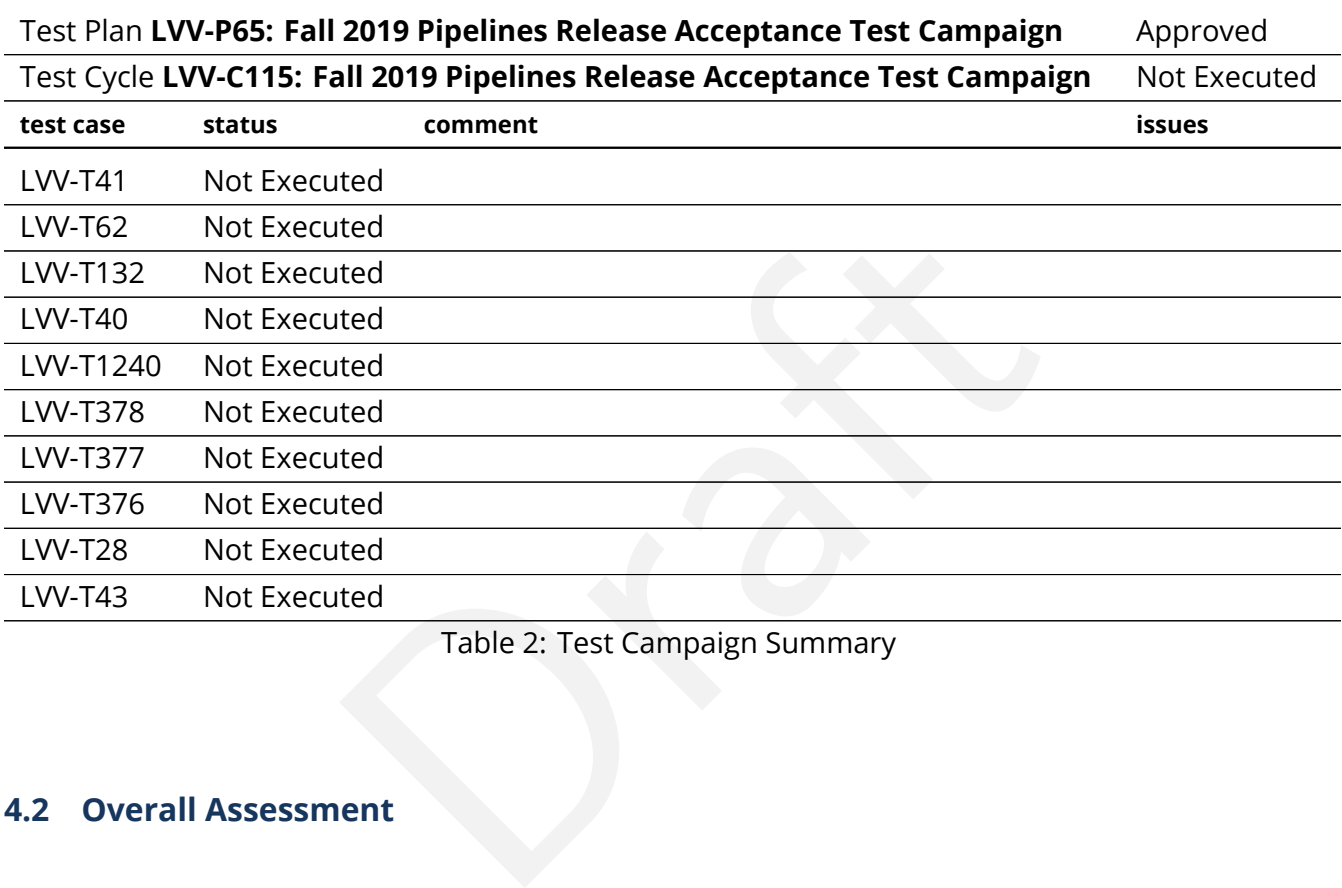

Table 2: Test Campaign Summary

#### <span id="page-8-2"></span>**4.2 Overall Assessment**

<span id="page-8-3"></span>Not yet available.

#### **4.3 Recommended Improvements**

Not yet available.

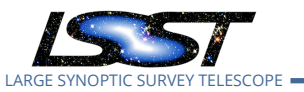

# <span id="page-9-1"></span><span id="page-9-0"></span>**5 Detailed Test Results**

#### **5.1 Test Cycle LVV-C115**

Open test cycle *[Fall 2019 Pipelines Release Acceptance Test Campaign](https://jira.lsstcorp.org/secure/Tests.jspa#/testrun/LVV-C115)* in Jira.

Fall 2019 Pipelines Release Acceptance Test Campaign Status: Not Executed

subset of DMSR (LSE-61) requirements related to the L<br>ify their completion and readiness for LSST Operations (<br>LSE-61 have been met by the DM Systems).<br>1/**Baseline**<br>ed with LSST Science Pipelines release version 19.0.0, i<br> This test cycle verifies a subset of DMSR (LSE-61) requirements related to the LSST Science Pipelines, in order to verify their completion and readiness for LSST Operations (i.e., that the requirements laid out in LSE-61 have been met by the DM Systems).

#### <span id="page-9-2"></span>**5.1.1 Software Version/Baseline**

All tests will be performed with LSST Science Pipelines release version 19.0.0, including its algorithms and resulting science data products.

#### <span id="page-9-3"></span>**5.1.2 Configuration**

<span id="page-9-4"></span>Not provided.

#### <span id="page-9-5"></span>**5.1.3 Test Cases in LVV-C115 Test Cycle**

#### **5.1.3.1 Test Case LVV-T41 - Verify implementation of Generate PSF for Visit Images**

Open *[LVV-T41](https://jira.lsstcorp.org/secure/Tests.jspa#/testCase/LVV-T41)* test case in Jira.

Verify that Processed Visit Images produced by the DRP and AP pipelines are associated with a model from which one can obtain an image of the PSF given a point on the image.

#### **Preconditions** :

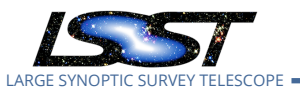

#### Execution status: **Not Executed**

Final comment:

<span id="page-10-0"></span>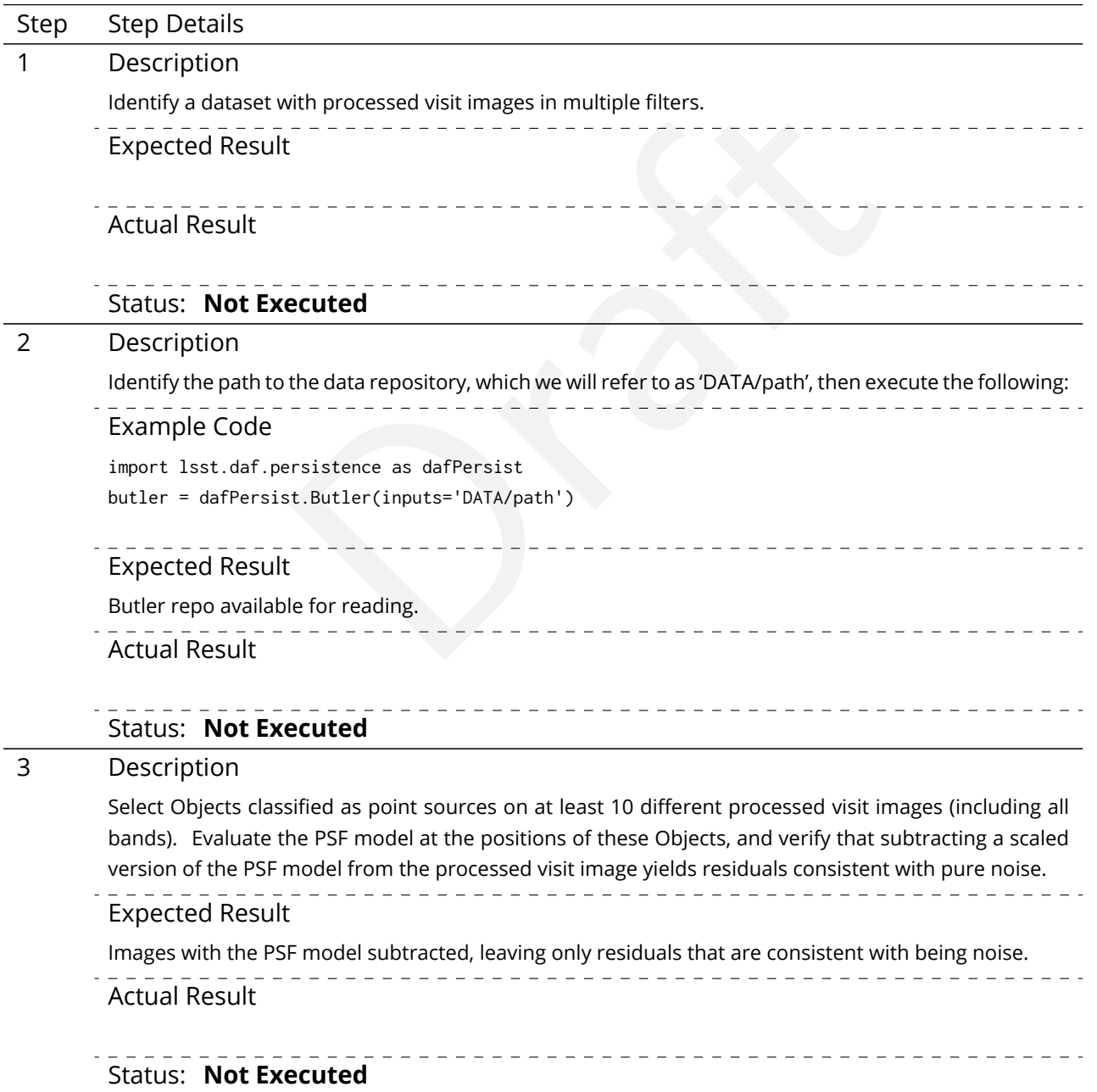

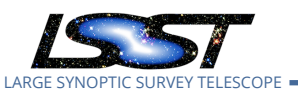

#### **5.1.3.2 Test Case LVV-T62 - Verify implementation of Provide PSF for Coadded Images**

Open *[LVV-T62](https://jira.lsstcorp.org/secure/Tests.jspa#/testCase/LVV-T62)* test case in Jira.

Verify that all coadd images produced by the DRP pipelines include a model from which an image of the PSF at any point on the coadd can be obtained.

#### **Preconditions** :

Fully covered by preconditions for LVV-T16 .

Execution status: **Not Executed**

Final comment:

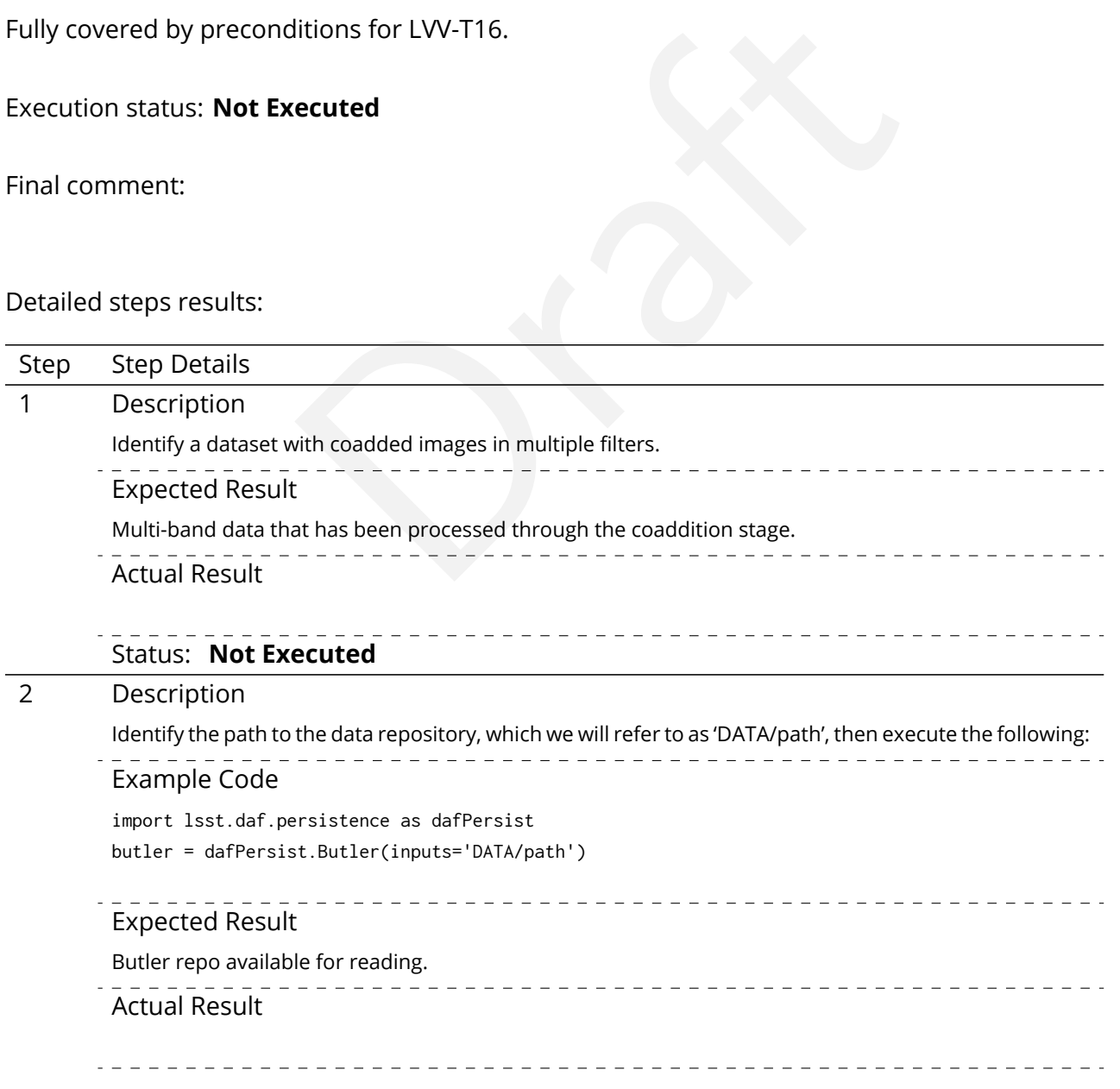

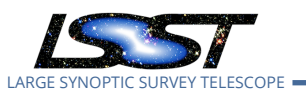

#### Status: **Not Executed**

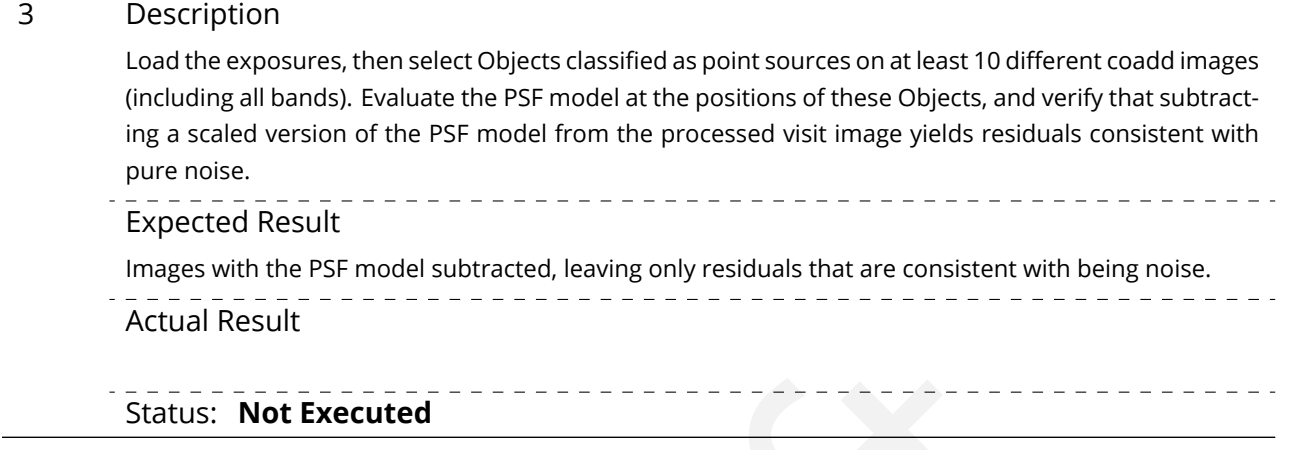

#### <span id="page-12-0"></span>**5.1.3.3 Test Case LVV-T132 - Verify implementation of Pre-cursor and Real Data**

Open *[LVV-T132](https://jira.lsstcorp.org/secure/Tests.jspa#/testCase/LVV-T132)* test case in Jira.

**Example 2021**<br> **Example 2021 Fig. 2021**<br> **Example 2021 Fig. 2021**<br> **Example 2021 Fig. 2021**<br>
Priented data from astronomical imaging cameras (precu<br>
using LSST Science Algorithms and organized for access<br>
.. Demonstrate that pixel-oriented data from astronomical imaging cameras (precursor or otherwise) can be processed using LSST Science Algorithms and organized for access through the Data Butler Access Client.

#### **Preconditions** :

Execution status: **Not Executed**

Final comment:

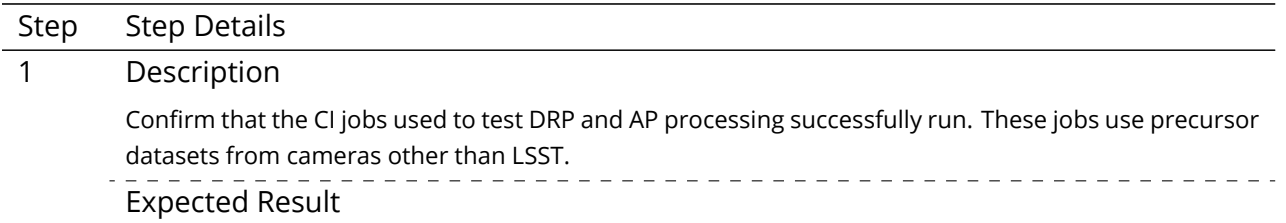

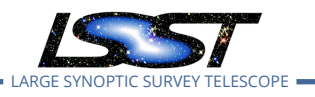

**2020-02-07**

Actual Result Status: **Not Executed** 2 Description For each of these two datasets, instantiate the Butler, load the data products, and confirm that they exist as expected. \_\_\_\_\_\_\_\_\_\_\_\_\_\_\_\_\_\_\_\_\_\_\_\_\_\_\_\_\_\_\_\_\_\_\_\_ Expected Result Processed images, catalogs, calibration information, and other related data products are present and Example 3. Contractor information, and can't related data products distributed.<br>
The contract of the contract of Generate WCS for Vision in Jira.<br>
The Contract of Generate WCS for Vision in Jira.<br>
Sit Images produced by th accessible via the Butler. Actual Result . . . . . Status: **Not Executed**

LVV-P65 Fall 2019 Pipelines Release Acceptance Test Campaign Test Plan and Report **DMTR-201 Latest Revision** 

#### <span id="page-13-0"></span>**5.1.3.4 Test Case LVV-T40 - Verify implementation of Generate WCS for Visit Images**

Open *[LVV-T40](https://jira.lsstcorp.org/secure/Tests.jspa#/testCase/LVV-T40)* test case in Jira.

Verify that Processed Visit Images produced by the AP and DRP pipelines include FITS WCS accurate to specified **astrometricAccuracy** over the bounds of the image.

#### **Preconditions** :

Execution status: **Not Executed**

Final comment:

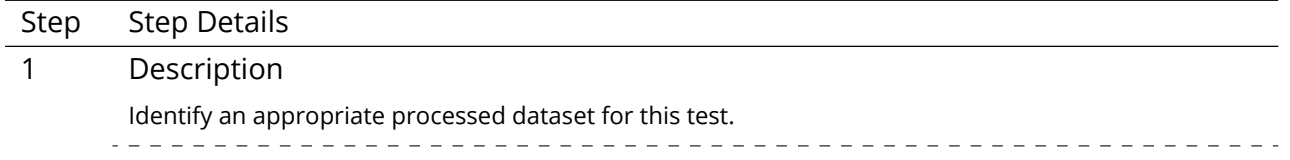

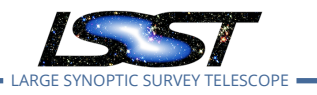

#### Expected Result

A dataset with Processed Visit Images available.

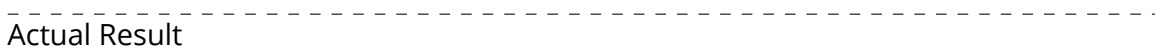

#### Status: **Not Executed**

#### 2 Description

Identify the path to the data repository, which we will refer to as 'DATA/path', then execute the following:

#### Example Code

import lsst.daf.persistence as dafPersist

butler = dafPersist.Butler(inputs='DATA/path')

Expected Result

Butler repo available for reading.

#### Actual Result

#### Status: **Not Executed**

#### 3 Description

Select a single visit from the dataset, and extract its WCS object and the source list.

Draft Expected Result

A table containing detected sources, and a WCS object associated with that catalog.

Actual Result

#### Status: **Not Executed**

#### 4 Description

Confirm that each CCD within the visit image contains at least **astrometricMinStandards** astrometric standards that were used in deriving the astrometric solution.

# Expected Result

At least **astrometricMinStandards** from each CCD were used in determining the WCS solution. Actual Result

#### Status: **Not Executed**

5 Description

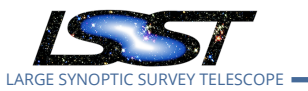

LARGE SYNOPTIC SURVEY TELESCOPE **LVV-P65 Fall 2019 Pipelines Release Acceptance Test Campaign Test Plan and Report DMTR-201 Latest Revision 2020-02-07**

Starting from the XY pixel coordinates of the sources, apply the WCS to obtain RA, Dec coordinates.

<span id="page-15-0"></span>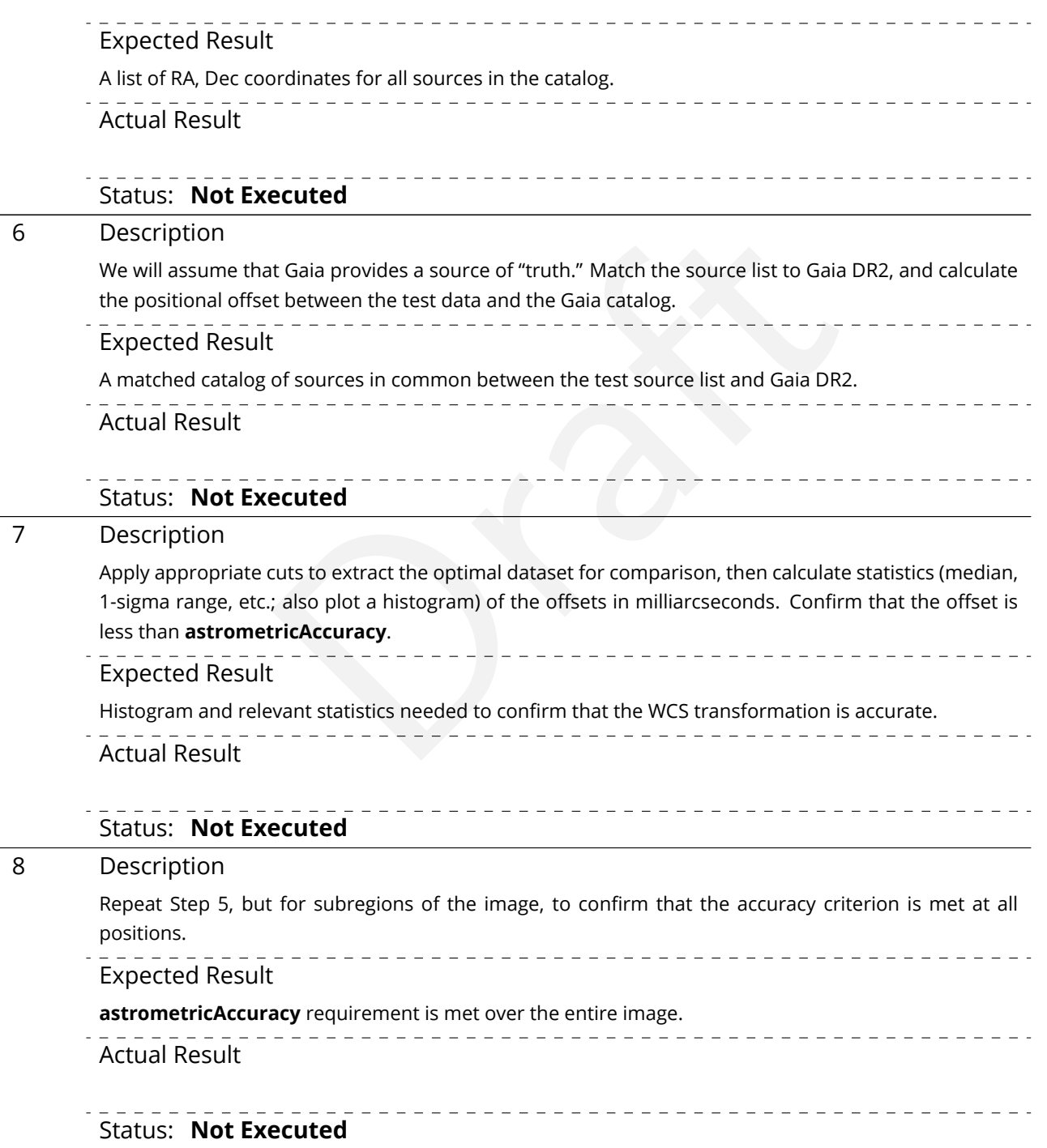

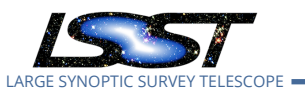

#### **5.1.3.5 Test Case LVV-T1240 - Verify implementation of minimum astrometric standards per CCD**

Open *[LVV-T1240](https://jira.lsstcorp.org/secure/Tests.jspa#/testCase/LVV-T1240)* test case in Jira.

Verify that each CCD in a processed dataset had its astrometric solution determined by at least **astrometricMinStandards = 5** astrometric standards.

**Preconditions** :

Execution status: **Not Executed**

Final comment:

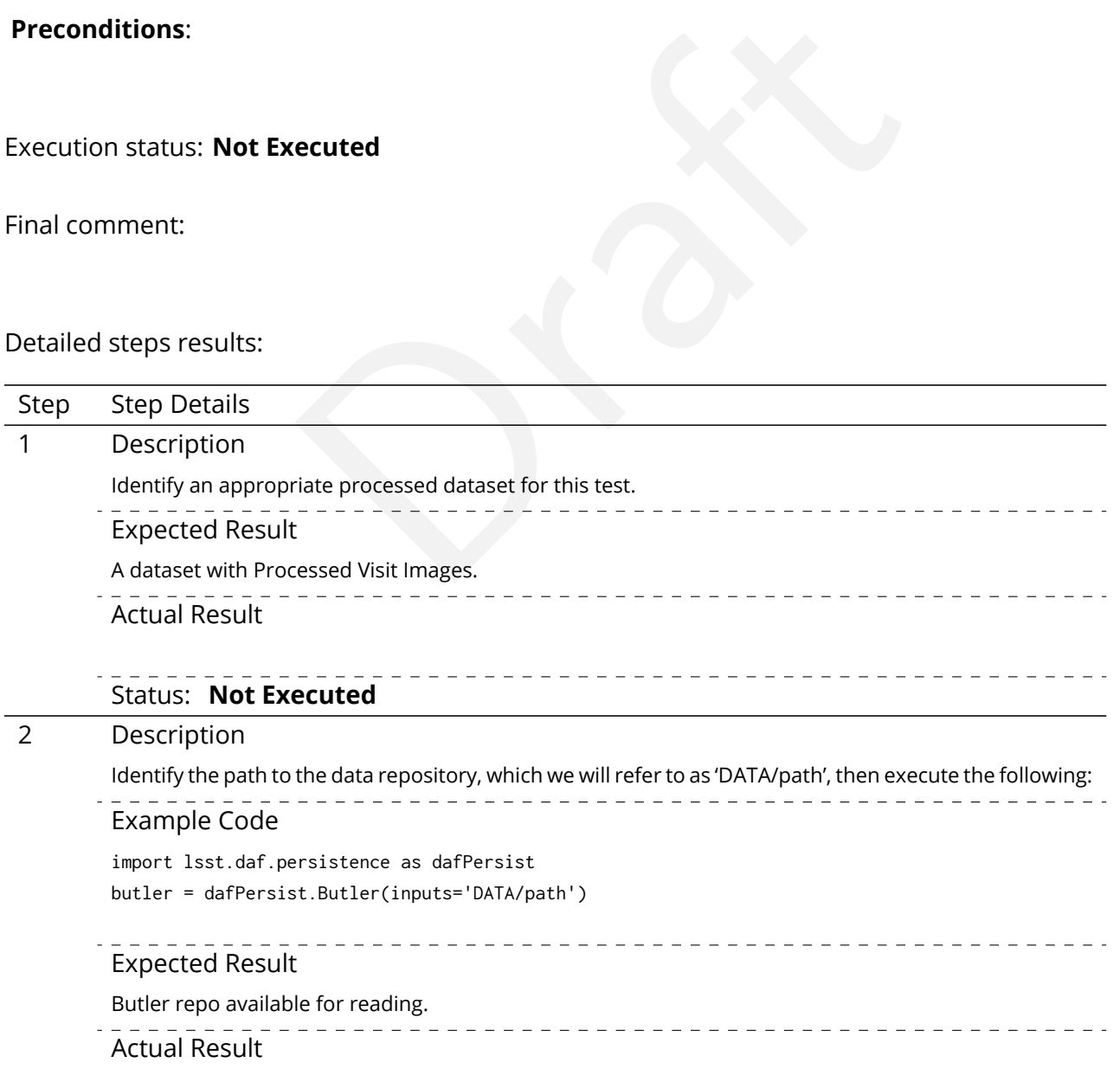

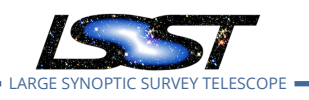

Status: **Not Executed** 3 Description Select a single visit from the dataset, and extract its calibration data. For a subset of CCDs, check how many astrometric standards contributed to the solution. Confirm that this number is at least **astrometricMinStandards = 5.** Expected Result At least **astrometricMinStandards** from each CCD were used in determining the WCS solution. Actual Result Status: **Not Executed**

**2020-02-07**

**LVV-P65 Fall 2019 Pipelines Release Acceptance Test Campaign Test Plan and Report <b>DMTR-201 Latest Rev** 

#### <span id="page-17-0"></span>**5.1.3.6 Test Case LVV-T378 - Verify Calculation of Astrometric Performance Metrics**

Open *[LVV-T378](https://jira.lsstcorp.org/secure/Tests.jspa#/testCase/LVV-T378)* test case in Jira.

**Example 2018**<br> **Example 2018 Contrigues 2019 Control in the Software to calculate astrometric performance**<br>
The in Jira.<br>
Demonstrate to calculate astrometric performance<br>
That the software shall be provided (and not on t Verify that the DMS system provides software to calculate astrometric performance metrics, and that the algorithms are properly calculating the desired quantities. Note that because the DMS requirement is that the software shall be provided (and not on the actual measured values of the metrics), we verify all of the requirements via a single test case.

#### **Preconditions** :

Execution status: **Not Executed**

Final comment:

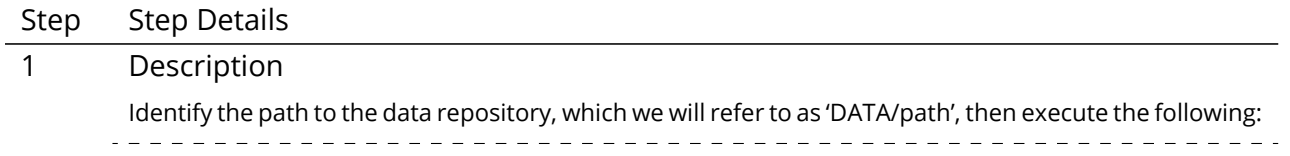

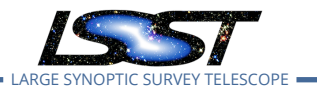

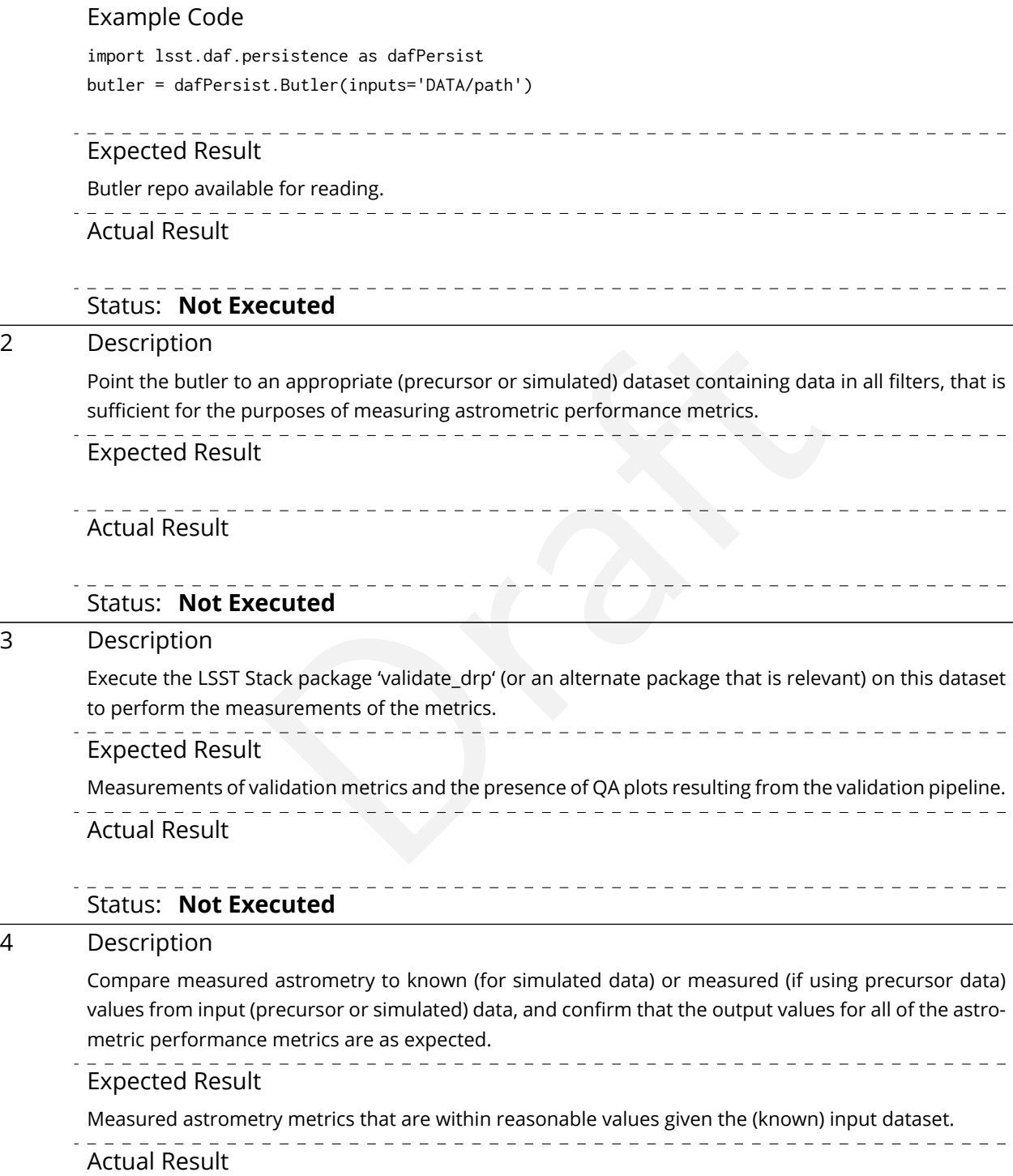

# <span id="page-18-0"></span>Status: **Not Executed**

\_ \_ \_ \_ \_ \_ \_ \_ \_ \_ \_ \_ \_ \_ \_

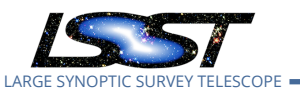

#### **5.1.3.7 Test Case LVV-T377 - Verify Calculation of Photometric Performance Metrics**

Open *[LVV-T377](https://jira.lsstcorp.org/secure/Tests.jspa#/testCase/LVV-T377)* test case in Jira.

Verify that the DMS system provides software to calculate photometric performance metrics, and that the algorithms are properly calculating the desired quantities. Note that because the DMS requirement is that the software shall be provided (and not on the actual measured values of the metrics), we verify all of the requirements via a single test case.

**Preconditions** :

Execution status: **Not Executed**

Final comment:

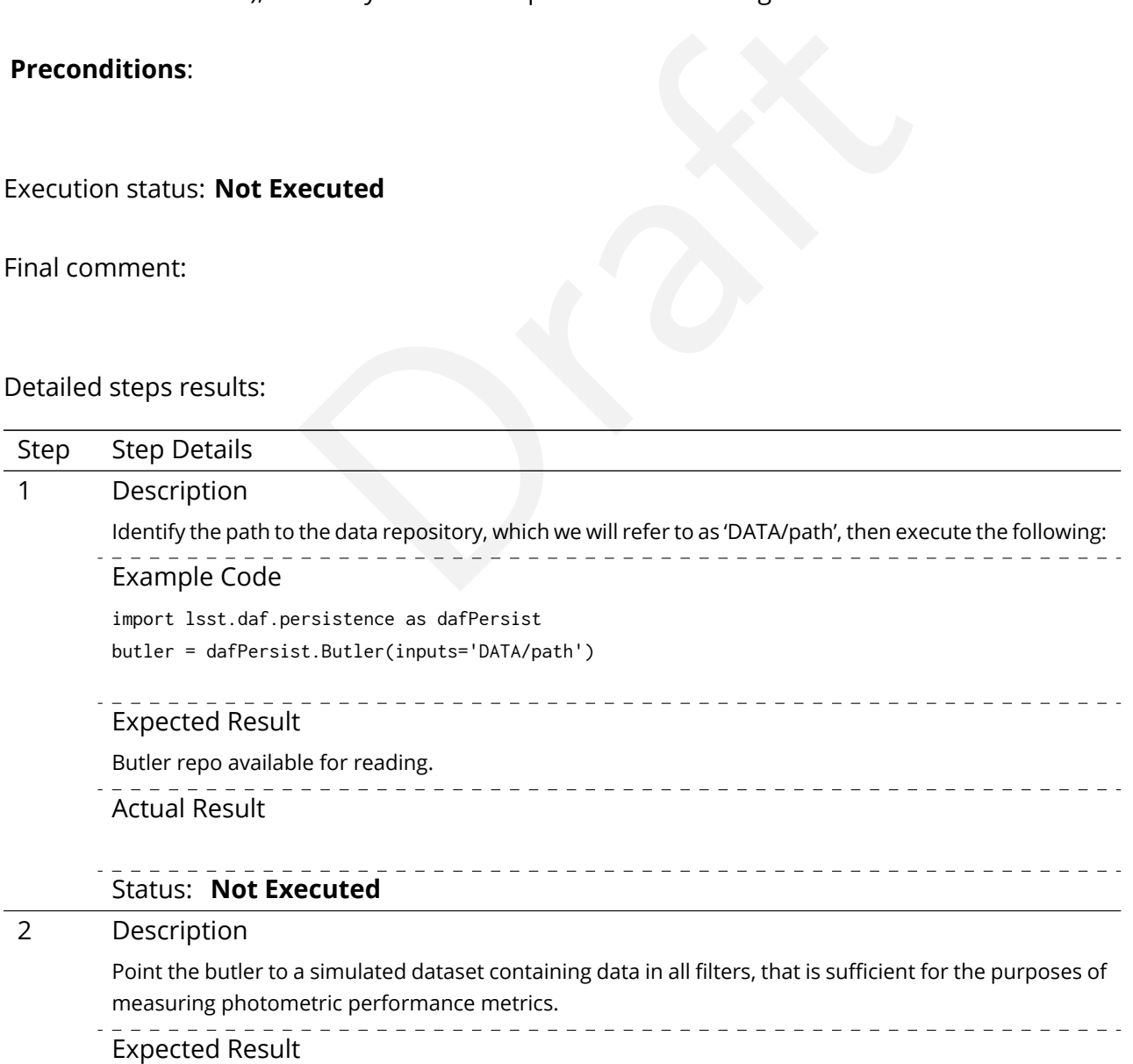

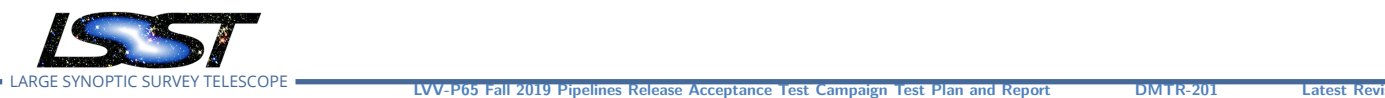

**2020-02-07**

Actual Result Status: **Not Executed** 3 Description Execute the LSST Stack package 'validate\_drp' (or an alternate package that is relevant) on this dataset to perform the measurements of the metrics. . . . . . . . . . Expected Result Measurements of validation metrics and the presence of QA plots resulting from the validation pipeline. denotes the process of systems and the process of the process of the process of the process of the photometry to known values from input simulated data, and confirm<br>the photometric performance metrics are as expected.<br>the Actual Result Status: **Not Executed** 4 Description Compare measured photometry to known values from input simulated data, and confirm that the output values for all of the photometric performance metrics are as expected. Expected Result Measured astrometry metrics that are within reasonable values given the (known) input dataset. Actual Result Status: **Not Executed**

#### <span id="page-20-0"></span>**5.1.3.8 Test Case LVV-T376 - Verify the Calculation of Ellipticity Residuals and Correlations**

Open *[LVV-T376](https://jira.lsstcorp.org/secure/Tests.jspa#/testCase/LVV-T376)* test case in Jira.

Verify that the DMS includes software to enable the calculation of the ellipticity residuals and correlation metrics defined in the OSS.

**Preconditions** :

Execution status: **Not Executed**

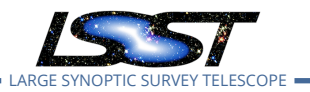

LARGE SYNOPTIC SURVEY TELESCOPE **LVV-P65 Fall 2019 Pipelines Release Acceptance Test Campaign Test Plan and Report DMTR-201 Latest Revision 2020-02-07**

#### Final comment:

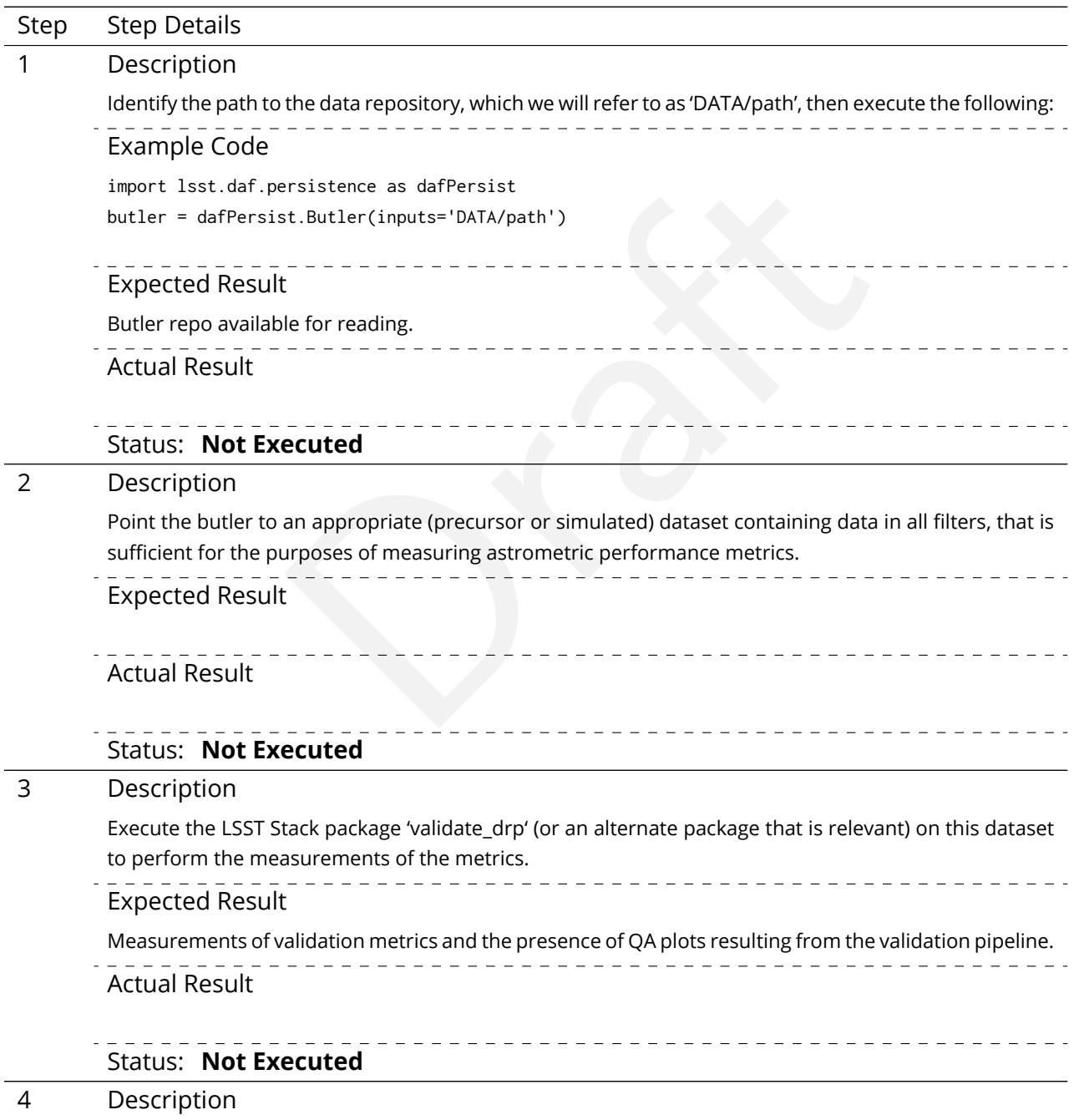

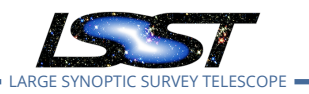

Compare measured ellipticity correlations to known (for simulated data) or measured (if using precursor data) values from input (precursor or simulated) data, and confirm that the output values for all of the ellipticity performance metrics are as expected.

**LVV-P65 Fall 2019 Pipelines Release Acceptance Test Campaign Test Plan and Report <b>DMTR-201 Latest Revision** 

\_ \_ \_ \_ \_ \_ \_ \_ \_ \_ \_ \_ \_ \_ \_ Expected Result Measured ellipticity metrics that are within reasonable values given the (known) input dataset. Actual Result

Status: **Not Executed**

# <span id="page-22-0"></span>T28 - Verify implementation of Measurements in cata<br>in Jira.<br>Irements in catalogs are in flux units.<br>In the secured **5.1.3.9 Test Case LVV-T28 - Verify implementation of Measurements in catalogs**

Open *[LVV-T28](https://jira.lsstcorp.org/secure/Tests.jspa#/testCase/LVV-T28)* test case in Jira.

Verify that source measurements in catalogs are in flux units.

**2020-02-07**

#### **Preconditions** :

Execution status: **Not Executed**

Final comment:

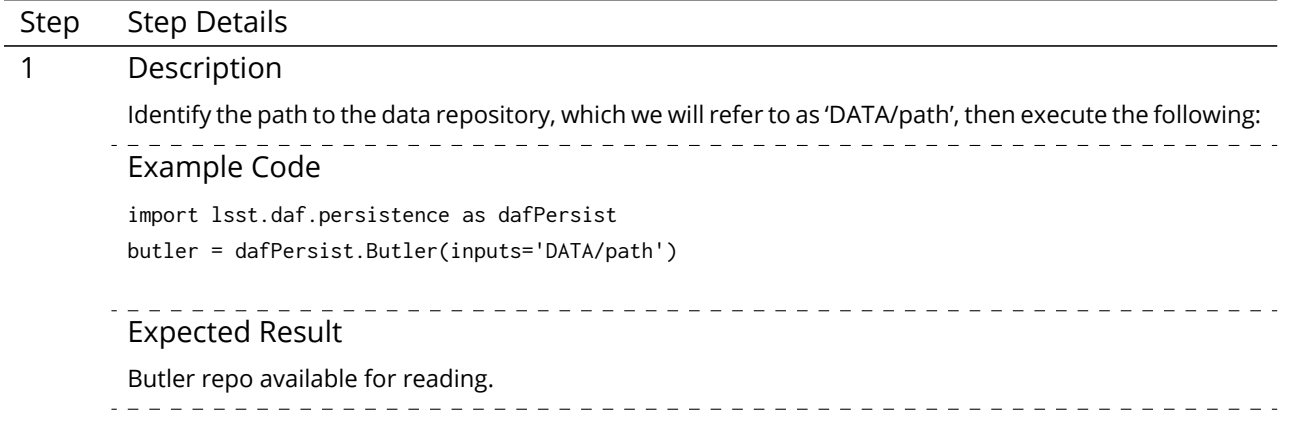

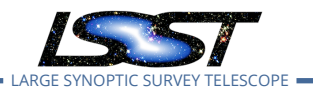

**LVV-P65 Fall 2019 Pipelines Release Acceptance Test Campaign Test Plan and Report <b>DMTR-201 Latest Revis 2020-02-07**

Actual Result

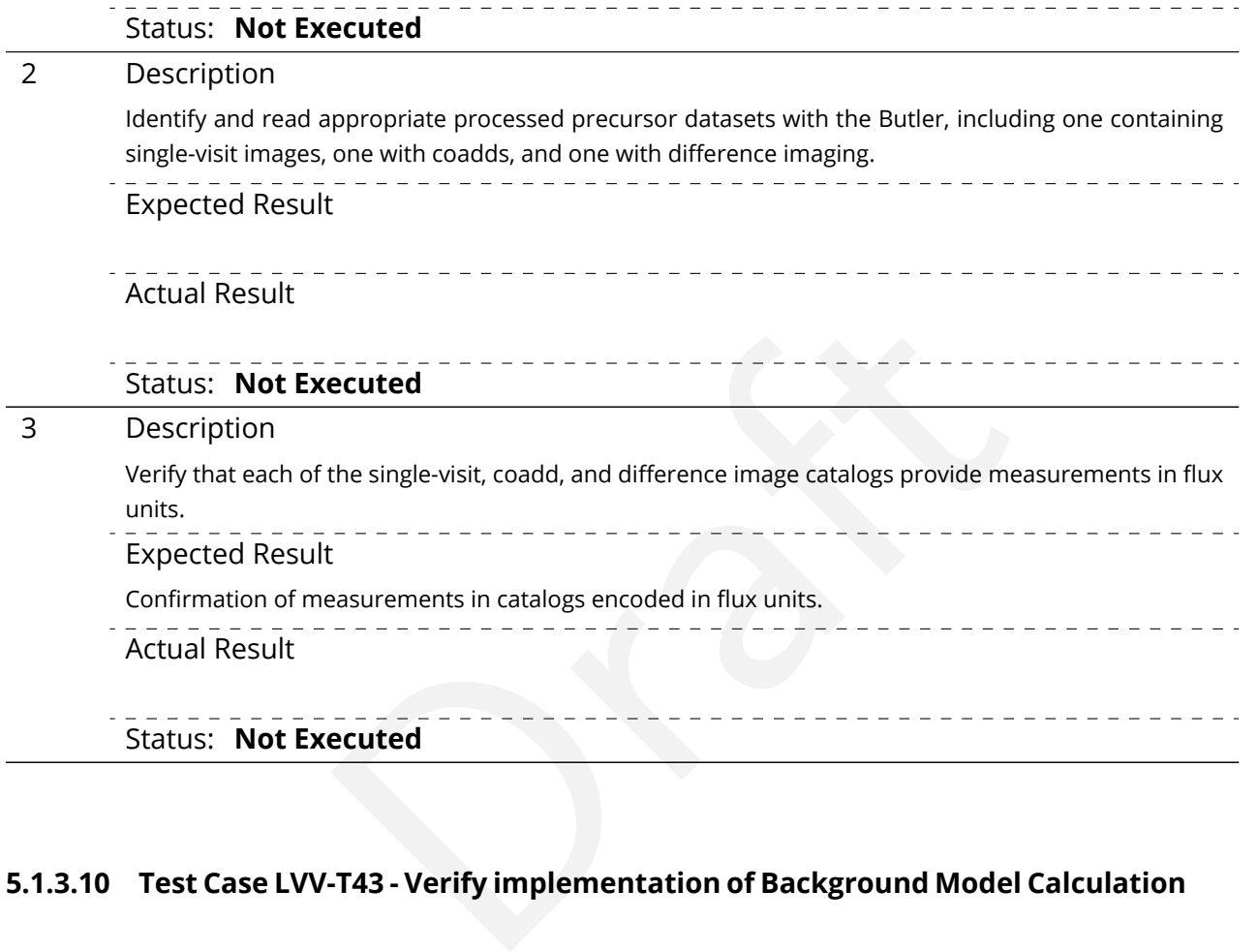

#### <span id="page-23-0"></span>**5.1.3.10 Test Case LVV-T43 - Verify implementation of Background Model Calculation**

Open *[LVV-T43](https://jira.lsstcorp.org/secure/Tests.jspa#/testCase/LVV-T43)* test case in Jira.

Verify that Processed Visit Images produced by the DRP and AP pipelines have had a model of the background subtracted, and that this model is persisted in a way that permits the background subtracted from any CCD to be retrieved along with the image for that CCD.

**Preconditions** :

Execution status: **Not Executed**

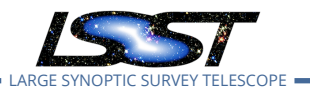

LARGE SYNOPTIC SURVEY TELESCOPE **LVV-P65 Fall 2019 Pipelines Release Acceptance Test Campaign Test Plan and Report DMTR-201 Latest Revision 2020-02-07**

Final comment:

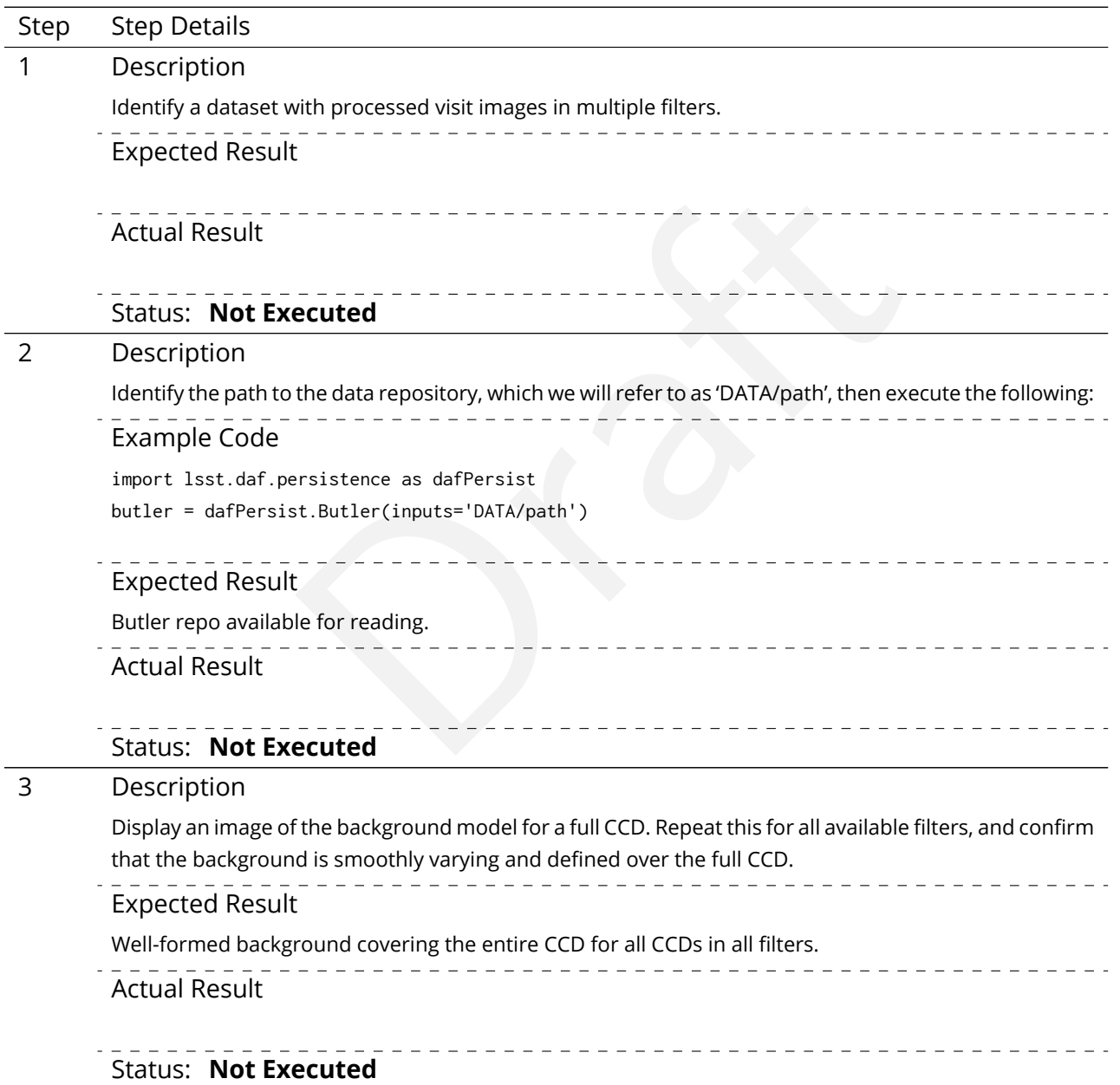

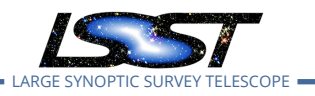

# <span id="page-25-0"></span>**A Traceability**

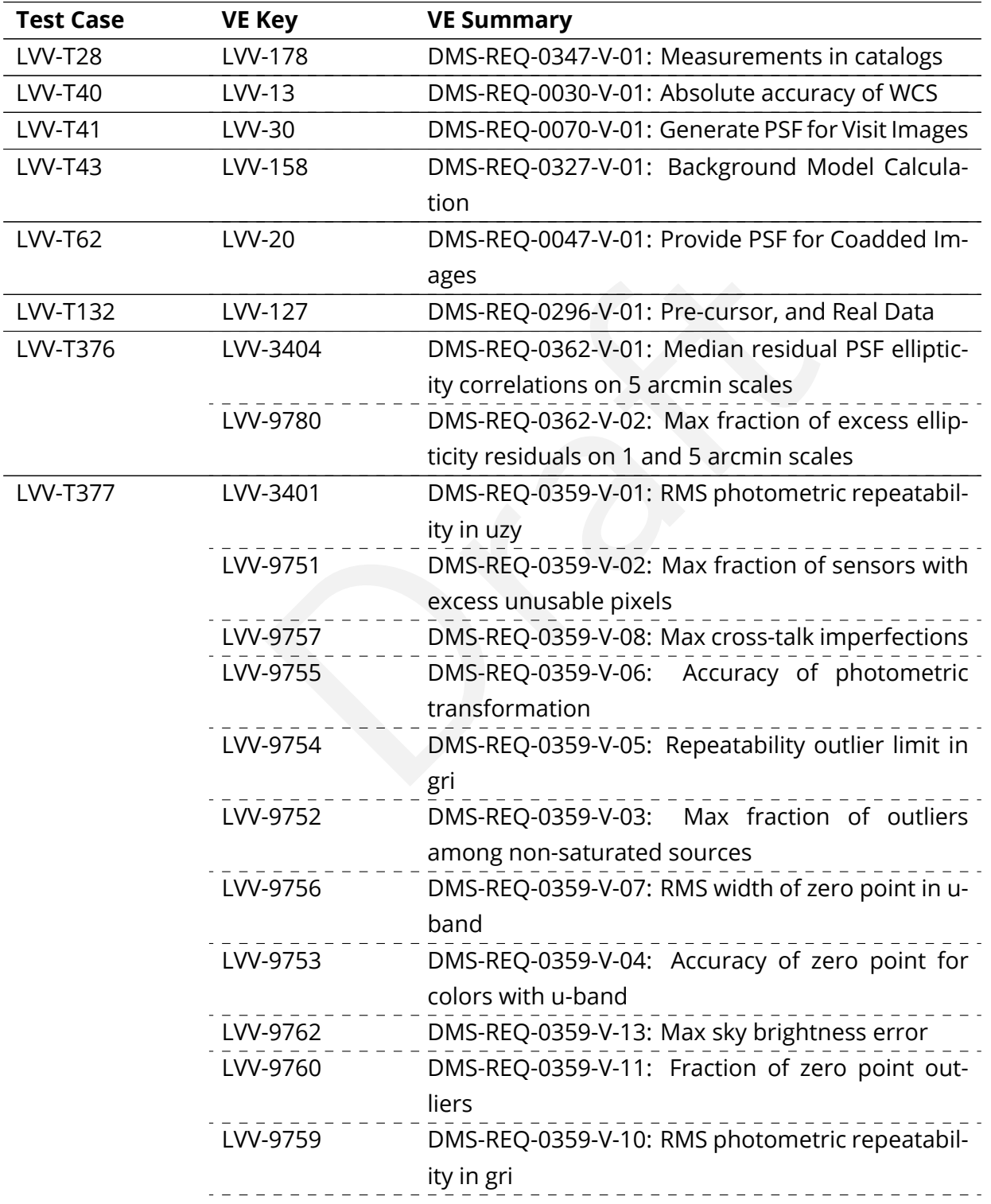

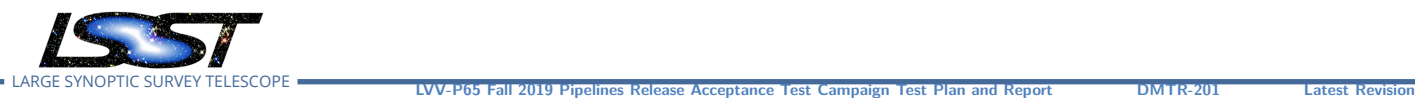

**2020-02-07**

-9765<br>
-9765<br>
-3402<br>
-3402<br>
-3402<br>
-3402<br>
-3402<br>
-3402<br>
-20 arcmin scales<br>
-3778<br>
-20 arcmin scales<br>
-9778<br>
-20 arcmin scales<br>
-9777<br>
-20 arcmin scales<br>
-9777<br>
-20 arcmin scales<br>
-9777<br>
-3777<br>
-3779<br>
-3779<br>
-20 arcmin scal [LVV-9758](https://jira.lsstcorp.org/browse/LVV-9758) DMS-REQ-0359-V-09: Repeatability outlier limit in uzy [LVV-9761](https://jira.lsstcorp.org/browse/LVV-9761) DMS-REQ-0359-V-12: Max fraction of unusable pixels per sensor [LVV-9764](https://jira.lsstcorp.org/browse/LVV-9764) DMS-REQ-0359-V-15: Percentage of image area with ghosts [LVV-9766](https://jira.lsstcorp.org/browse/LVV-9766) DMS-REQ-0359-V-17: Max RMS of resolved/unresolved flux ratio [LVV-9763](https://jira.lsstcorp.org/browse/LVV-9763) DMS-REQ-0359-V-14: RMS width of zero point in all bands except u [LVV-9765](https://jira.lsstcorp.org/browse/LVV-9765) DMS-REQ-0359-V-16: Accuracy of zero point for colors without u-band [LVV-T378](https://jira.lsstcorp.org/secure/Tests.jspa#/testCase/LVV-T378) [LVV-3402](https://jira.lsstcorp.org/browse/LVV-3402) DMS-REQ-0360-V-01: Median astrometric error on 20 arcmin scales [LVV-9778](https://jira.lsstcorp.org/browse/LVV-9778) DMS-REQ-0360-V-12: RMS difference between rband and other filter separation [LVV-9777](https://jira.lsstcorp.org/browse/LVV-9777) DMS-REQ-0360-V-11: Max fraction of r-band color difference outliers [LVV-9779](https://jira.lsstcorp.org/browse/LVV-9779) DMS-REQ-0360-V-13: Max fraction exceeding limit on 200 arcmin scales [LVV-9773](https://jira.lsstcorp.org/browse/LVV-9773) DMS-REQ-0360-V-07: Outlier limit on 5 arcmin scales [LVV-9770](https://jira.lsstcorp.org/browse/LVV-9770) DMS-REQ-0360-V-05: Outlier limit on 20 arcmin scales [LVV-9775](https://jira.lsstcorp.org/browse/LVV-9775) DMS-REQ-0360-V-09: Outlier limit on 200 arcmin scales [LVV-9769](https://jira.lsstcorp.org/browse/LVV-9769) DMS-REQ-0360-V-04: Median absolute error in RA, Dec [LVV-9774](https://jira.lsstcorp.org/browse/LVV-9774) DMS-REQ-0360-V-08: Median astrometric error on 200 arcmin scales [LVV-9768](https://jira.lsstcorp.org/browse/LVV-9768) DMS-REQ-0360-V-03: Median astrometric error on 5 arcmin scales [LVV-9771](https://jira.lsstcorp.org/browse/LVV-9771) DMS-REQ-0360-V-06: Color difference outlier limit relative to r-band [LVV-9776](https://jira.lsstcorp.org/browse/LVV-9776) DMS-REQ-0360-V-10: Max fraction exceeding limit on 20 arcmin scales

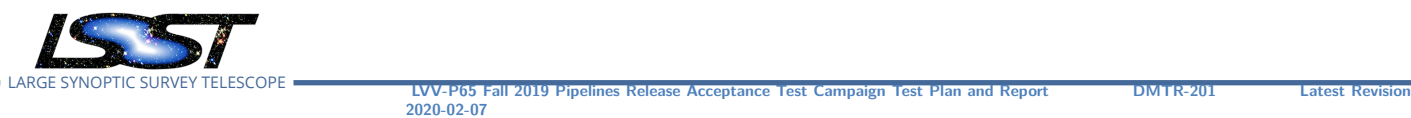

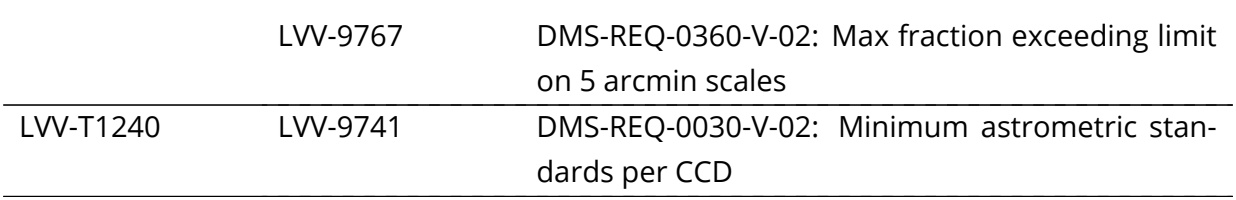

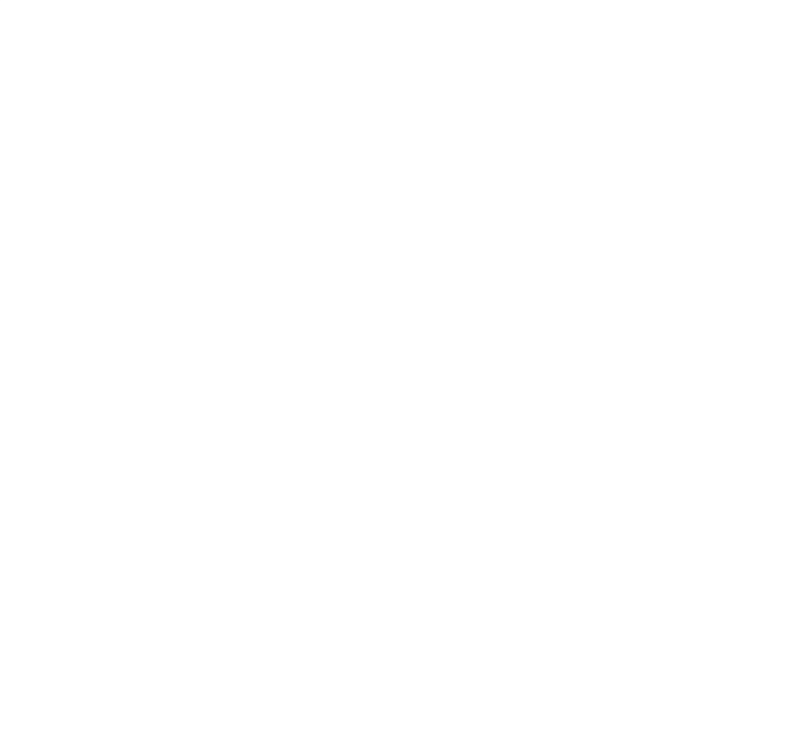

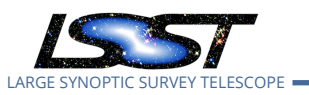

# <span id="page-28-0"></span>**B Acronyms used in this document**

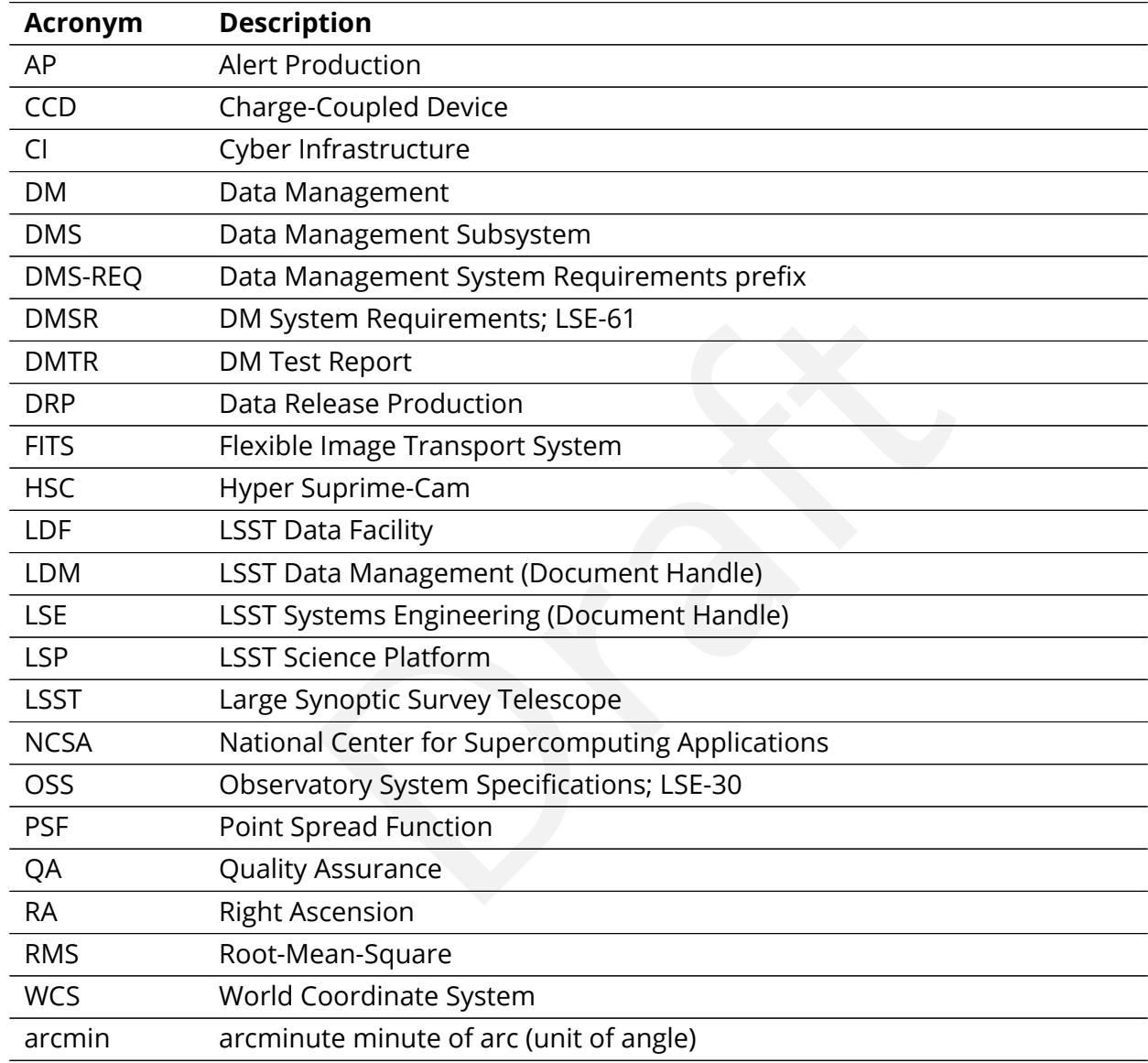